## EINFACH INFORMATIK 7–9

## **Findest du, was du suchst?**

1

## 1. Doppellektion – Binäre Suche

Wenn Sie die binäre Suche in einer Doppellektion behandeln, haben Sie genügend Zeit, um Aufgaben und Begrifflichkeiten detailliert zu besprechen. Mit erfahreneren Lernenden kann der Stoff gut in einer Lektion behandelt werden. Alternativ können auch einzelne Aufgaben auf der Webseite einfachinformatik.inf.ethz.ch online bearbeitet werden. Der Einstieg ins Thema Suchen greift Überlegungen auf, die eventuell schon in der Primarschule angesprochen worden sind: Man hat eine vollständig geordnete Folge von Daten und sucht mit der binären Suche ein konkretes Datenelement. Die Schülerinnen und Schüler sollen sich mit Stärken und Schwächen dieser Ordnung beschäftigen, sie diskutieren und so eine bessere Ordnung für Datensammlungen im ständigen Wandel entwickeln.

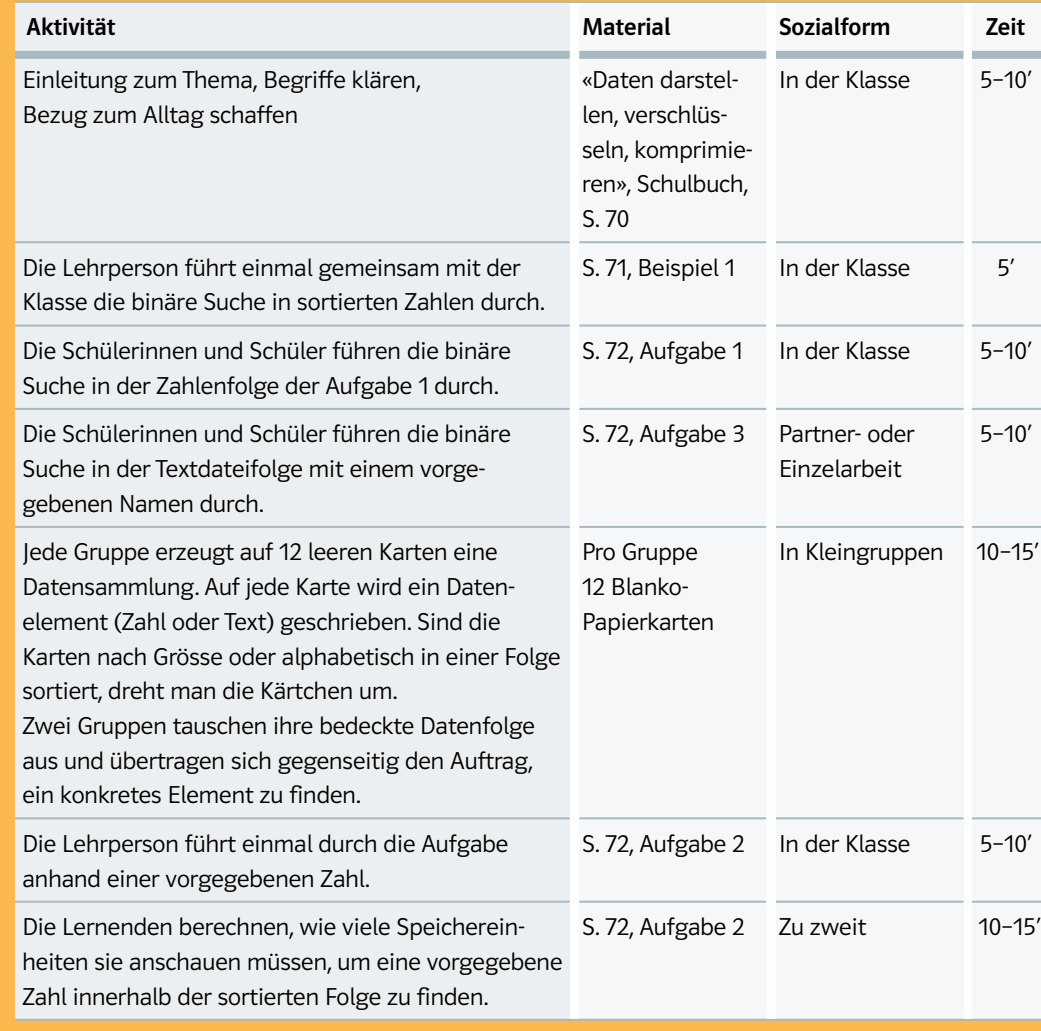

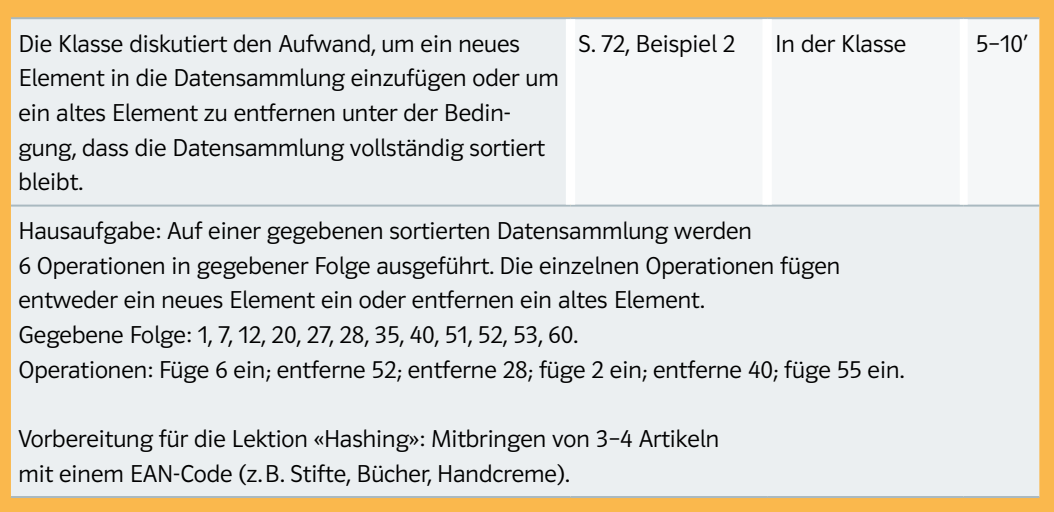

## 2. Doppellektion – Hashing

2

Diese Doppellektion ist vollgepackt mit beispielhaften und lebendigen Aktivitäten. Sie eignet sich für fortgeschrittene Klassen, welche die erste Doppellektion «Binäre Suche» durchgenommen haben, oder zusammen mit der ersten Doppellektion als Bestandteil eines Projekthalbtages.

In der ersten Doppellektion entdeckten die Schülerinnen und Schüler, dass die Haltung einer vollständigen Ordnung zu aufwändig für Datensammlungen ist, die im ständigen Wandel sind. Deshalb suchen sie nach einer «partiellen» Ordnung mit kleinerem Verwaltungsaufwand und schnellerer Suche.

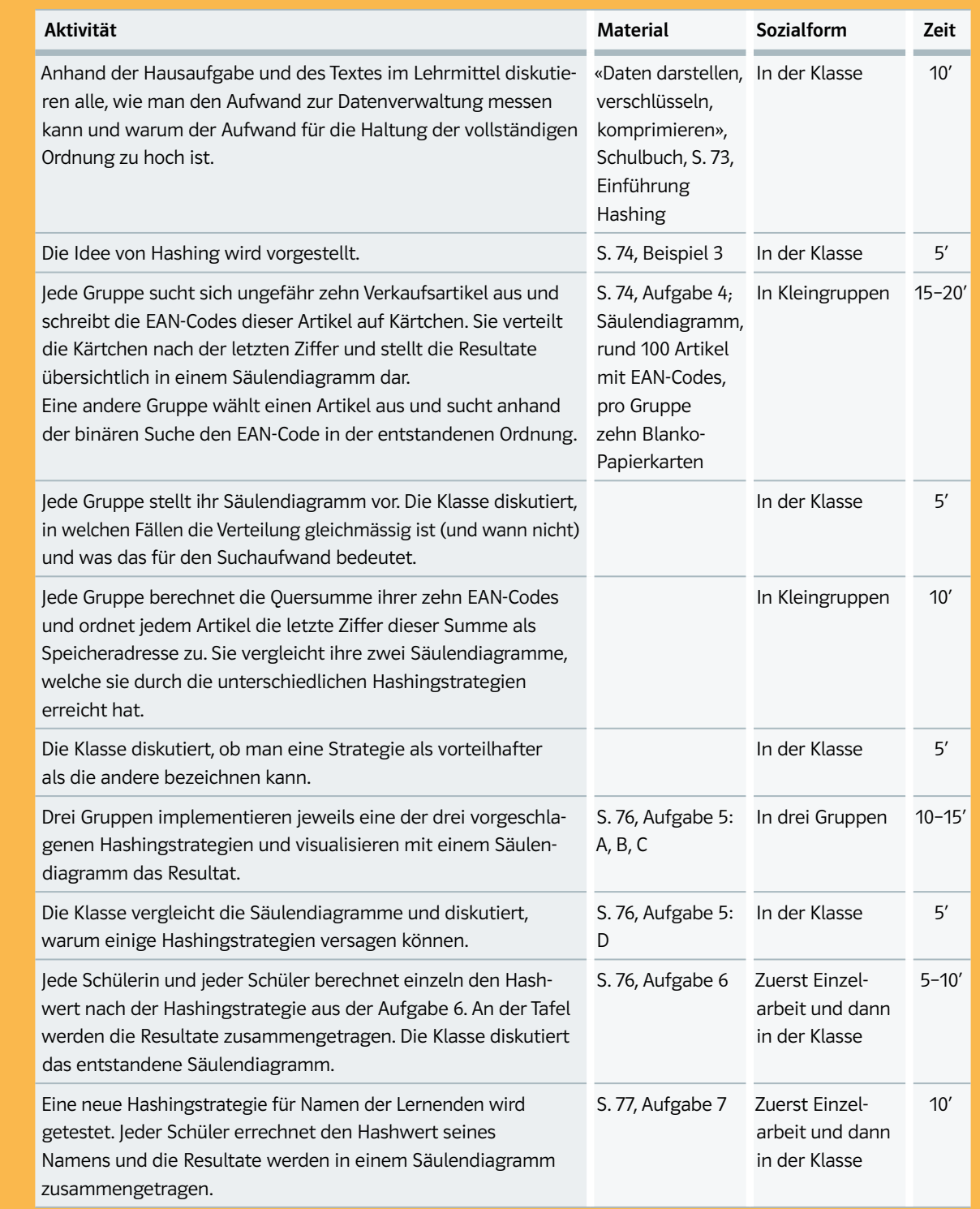